## Como faço para utilizar o modo não interrompa / não perturbe?

02/05/2024 15:23:49

## **Imprimir artigo da FAQ**

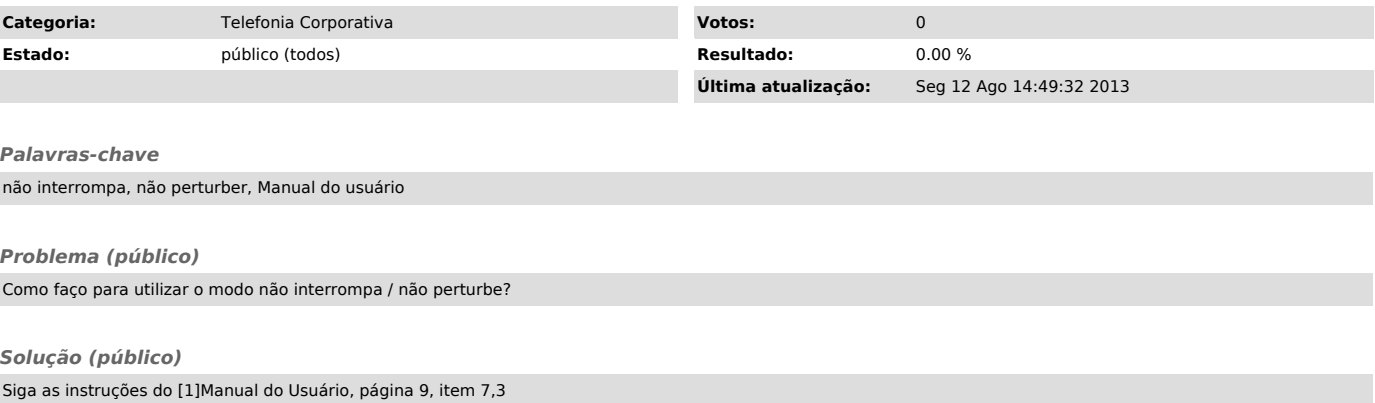

[1] http://telefonia.ufsc.br/files/2012/04/Apostila\_VoIP.pdf